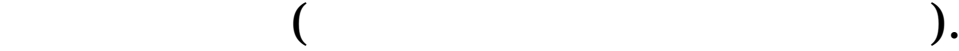

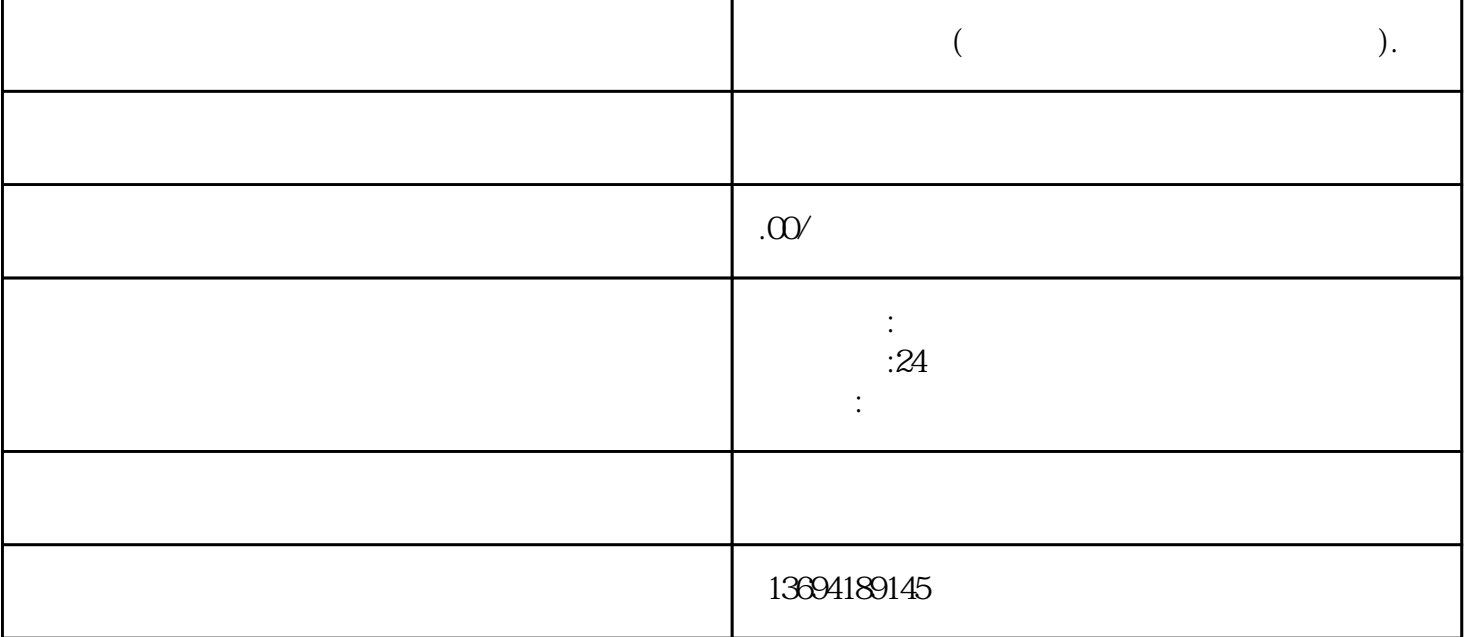

 $1$ 

bukehuoque

 $\mu$  , and  $\mu$ 

 $\frac{a}{\sqrt{2}}$  $\mathcal{P}$ 

 $\frac{1}{2}$ 

 $\alpha$  and  $\alpha$  is the sympath of  $\alpha$